# Composition d'automatique et d'informatique industrielle

#### **CORRECTION**

# **PARTIE 1 Modèlisation d'un gyromètre mécanique vibrant**

#### **1.1 Bobinage de polarisation**

**1. 1.**  $\oint \vec{H} \cdot d\vec{l} = NI$ , l'intégrale se calcule sur un contour fermé.

$$
1. 1. 2. U_{mm} = \mathcal{R}.\varphi.
$$

**1. 1. 3.**  $\oint \vec{H} \cdot d\vec{l} = NI$ ,  $\int_{e_A} H_e dl + \int_{e_B} H_e dl + \int_{cyl} H_{cyl} dl = 2NI,$  $H_e.e_A + H_e.e_B + H_{cyl}.\frac{\pi D}{8} = 2NI,$ <br>  $\frac{B}{8}e_A + \frac{B}{8}e_B + \frac{B}{8}e_B + \frac{\pi D}{2} = 2NI$  $\frac{B}{\mu_0}$ .e<sub>A</sub> +  $\frac{B}{\mu_0}$  $\frac{B}{\mu_0}$ . $e_B + \frac{B}{\mu_0}$  $\frac{B}{\mu_0\mu_r}.\frac{\pi D}{8}=2NI,$  $\varphi_A = \frac{BS}{2}$  $\frac{3S}{2}$ ,  $\varphi_B = \frac{BS}{2}$  $\frac{3S}{2}$ ,  $\varphi_C = BS$ , donc  $\mathcal{R}_A.\varphi_A + \mathcal{R}_B.\varphi_B + r.\varphi_C = 2NI$ , d'où  $\mathcal{R}_A = \frac{2e_A}{\mu_0 S}$  $\frac{2e_{A}}{\mu_{0}S},$   $\mathcal{R}_{B}=\frac{2e_{B}}{\mu_{0}S}$  $\frac{2e_{B}}{\mu_{0}S}$  et  $r=\frac{\pi D}{8S\mu_{0}}$  $\frac{\pi D}{8S\mu_0\mu_r}$ .  $(e_A = e_B = e)$ 

#### **1. 1. 4**.

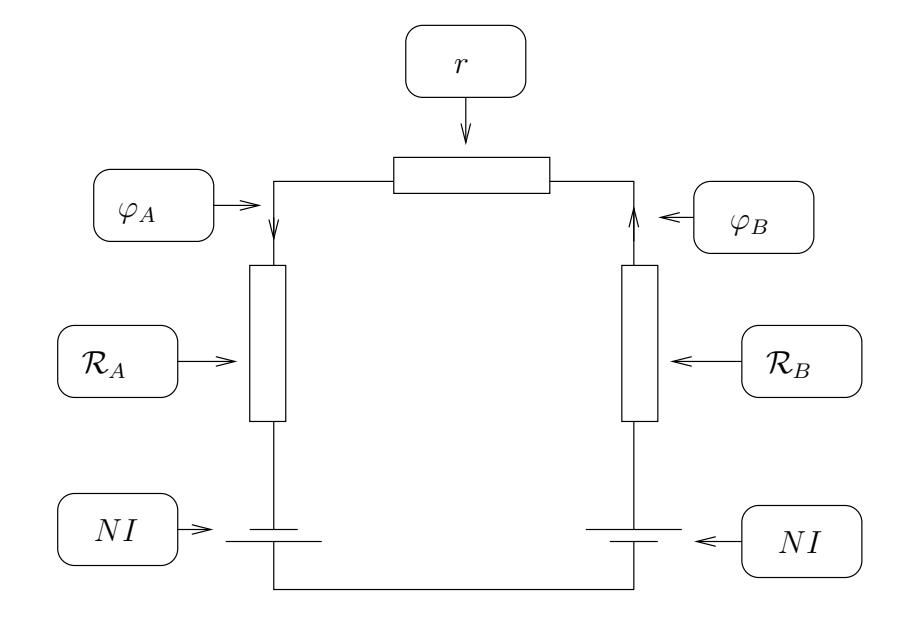

**1. 1. 5**.  $\varphi_A = \varphi_B$ , donc à partir de la relation précedente,  $\varphi_A = \frac{2NI.\mu_0S}{4e + \mu_0Sr}$ .

**1. 1. 6.** 
$$
\phi_A = 2\varphi_A = \frac{4NI.\mu_0S}{4e+\mu_0Sr}.
$$
  
\n**1. 1. 7.**  $\phi_B = \phi_C = \phi_D = \phi_E = \phi_F = \phi_G = \phi_H = \phi_A.$   
\n**1. 1. 8.**  $B_{pol} = \frac{\phi_A}{S} = \frac{4NI.\mu_0}{4e+\mu_0Sr} = \frac{\mu_0NI}{e} \cdot \frac{1}{1+\frac{r}{4R_0}}$ 

#### **1.2 Bobinages d'excitation et de détection**

**1. 2. 1**.  
\n
$$
\mathcal{R}_A = \frac{e(1 + \frac{v_1(t)}{\rho} )}{\mu_0 \frac{S}{2}},
$$
\n
$$
\mathcal{R}_C = \frac{e(1 - \frac{v_1(t)}{\rho} )}{\mu_0 \frac{S}{2}},
$$
\n
$$
\mathcal{R}_B = \mathcal{R}_0 = \frac{e}{\mu_0 S},
$$
\n
$$
r = \frac{\pi D}{8S\mu_0 \mu r}.
$$

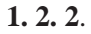

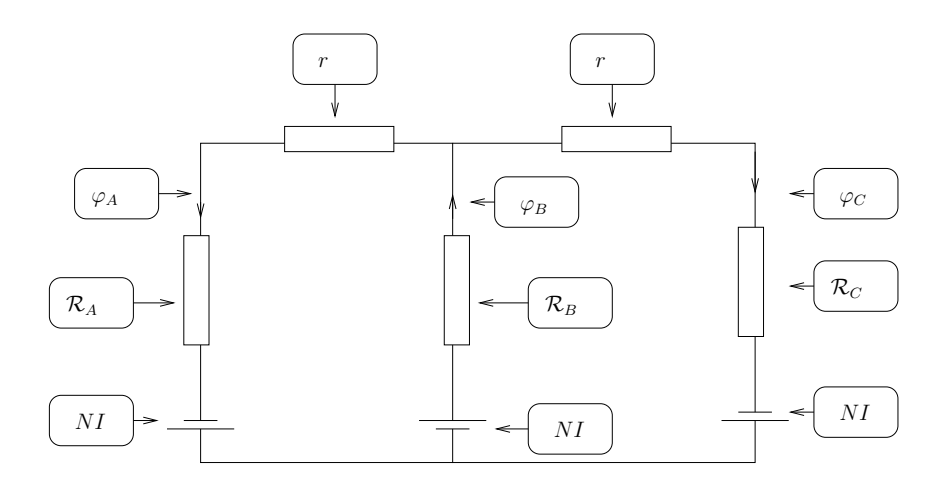

## **1. 2. 3**.

A partir du schéma précédent :

$$
2NI = \mathcal{R}_B.\varphi_B + (\mathcal{R}_A + r)\varphi_A,
$$

$$
2NI = \mathcal{R}_B.\varphi_B + (\mathcal{R}_C + r)\varphi_C,
$$

$$
\varphi_B = \varphi_A + \varphi_A.
$$

Donc  $\varphi_A = \frac{2NI}{\mathcal{R}_A + r + \mathcal{R}_B.(1 + \frac{\mathcal{R}_A + r}{\mathcal{R}_C + r})}$ . **1. 2. 4**.  $\varphi_A = \frac{NI}{2\mathcal{R}_0}.$  $\big(1-\frac{v_1}{e(1+\frac{r}{2\mathcal{R}_0})}\big)$  $\frac{1+\frac{r}{4\mathcal{R}_0}}{1+\frac{r}{4\mathcal{R}_0}}$ . **1. 2. 5**.  $\varphi_C = \frac{2NI(\mathcal{R}_A+r)}{\mathcal{R}_C\mathcal{R}_A+\mathcal{R}_Cr+r\mathcal{R}_A+r^2+\mathcal{R}_0\mathcal{R}_B}$  $\frac{2N I(\mathcal{K}_A+r)}{\mathcal{R}_C\mathcal{R}_A+\mathcal{R}_{C}r+r\mathcal{R}_A+r^2+\mathcal{R}_0\mathcal{R}_A+\mathcal{R}_0\mathcal{R}_C+2\mathcal{R}_0r}.$ **1. 2. 6**.  $\varphi_C = \frac{NI}{2R}$  $\frac{N}{2\mathcal{R}_0}$ .  $\frac{v_1}{e(1+\frac{r}{2\mathcal{R}_0})}$  $\frac{1+\frac{r}{4\mathcal{R}_0}}{1+\frac{r}{4\mathcal{R}_0}}$ . **1. 2. 7**.  $\varphi_B = \varphi_A + \varphi_C$ **1. 2. 8**.  $\varphi_B = \frac{NI}{\mathcal{R}_0}$  $\frac{NI}{\mathcal{R}_0} \cdot \frac{1}{1+\frac{r}{4\mathcal{R}_0}}.$ **1. 2. 9**.  $\phi_A = 2\varphi_A = \varphi_A = \frac{NI}{\mathcal{D}}$  $\frac{1}{\mathcal{R}_0}$ .

 $(1 - \frac{v_1}{e(1 + \frac{r}{2\mathcal{R}_0})})$  $1 + \frac{r}{4\mathcal{R}_0}$ 

,

$$
\phi_B = \varphi_B,
$$
  
\n
$$
\phi_C = 2\varphi_C.
$$
  
\n1. 2. 10.  $U_A = -n_1 \frac{d\phi_A}{dt} = \frac{n_1 NI}{e\mathcal{R}_0 (1 + \frac{r}{2\mathcal{R}_0})(1 + \frac{r}{4\mathcal{R}_0})} \cdot \dot{v}_1(t).$   
\n1. 2. 11.  $U_C = -n_1 \frac{d\phi_C}{dt} = -U_A.$   
\n1. 2. 12.  $U_1 = U_A + U_E - U_C - U_G = \frac{4n_1 NI}{e\mathcal{R}_0 (1 + \frac{r}{2\mathcal{R}_0})(1 + \frac{r}{4\mathcal{R}_0})} \cdot \dot{v}_1(t).$   
\n1. 2. 13. Donc  $U_1 = G_{det1} \cdot \frac{dv_1 t}{dt}$  avec  $G_{det1} = \frac{4n_1 NI}{e\mathcal{R}_0 (1 + \frac{r}{2\mathcal{R}_0})(1 + \frac{r}{4\mathcal{R}_0})}.$   
\n1. 2. 14.  
\n $e_A = e_C = e_E = e_G = e$   
\n $e_H = e_D = e(1 + \frac{v_2(t)}{e})$  et  $e_B = e_F = e(1 - \frac{v_2(t)}{e})$ 

**1. 2. 15**. De même que pour le bobinage  $1: G_{det2} = \frac{4n_2 NI}{e\mathcal{R}_0(1 + \frac{r}{2\mathcal{R}_0})(1 + \frac{r}{4\mathcal{R}_0})}$ .

# **1.3 Modèlisation du cylindre**

**1. 3. 1**. A partir des relations données :

$$
\begin{bmatrix}\nG_{excl} \cdot f^{2}(X_{0}) & 0 \\
0 & G_{excl} \cdot f^{2}(X_{0})\n\end{bmatrix} \cdot \begin{pmatrix}\ni_{1}(t) \\
i_{2}(t)\n\end{pmatrix} + \begin{bmatrix}\nK_{mag1} \cdot f^{2}(X_{0}) & 0 \\
0 & K_{mag2} \cdot f^{2}(X_{0})\n\end{bmatrix} \cdot \begin{pmatrix}\nv_{1}(t) \\
v_{2}(t)\n\end{pmatrix} = \begin{bmatrix}\nM & 0 \\
0 & M\n\end{bmatrix} \cdot \begin{pmatrix}\n\ddot{v}_{1}(t) \\
\ddot{v}_{2}(t)\n\end{pmatrix} + \begin{bmatrix}\n\frac{M\omega_{0}}{Q} & 0 \\
0 & \frac{M\omega_{0}}{Q}\n\end{bmatrix} \cdot \begin{pmatrix}\n\dot{v}_{1}(t) \\
\dot{v}_{2}(t)\n\end{pmatrix} + \begin{bmatrix}\nM\omega_{0}^{2} & 0 \\
0 & M\omega_{0}^{2}\n\end{bmatrix} \cdot \begin{pmatrix}\nv_{1}(t) \\
v_{2}(t)\n\end{pmatrix}
$$
\n
$$
G_{excl} \cdot f^{2}(X_{0})i_{1}(t) = (M\omega_{0}^{2} - K_{mag1} \cdot f^{2}(X_{0}))v_{1}(t) + \frac{M\omega_{0}}{Q}v_{1}(t) + M\ddot{v}_{1}(t).
$$
\n**1. 3. 2.**  $G_{1}(p) = \frac{G_{excl} \cdot f^{2}(X_{0})}{M\omega_{0}^{2} - K_{mag1} \cdot f^{2}(X_{0}) + \frac{M\omega_{0}}{Q}p + Mp^{2}} = \frac{G_{excl} \cdot f^{2}(X_{0})}{\omega_{0}^{2} - \frac{K_{mag1} \cdot f^{2}(X_{0})}{M} + \frac{\omega_{0}}{Q}p + p^{2}}$ \n**1. 3. 3.**\n
$$
\omega_{r} = \omega_{0}\sqrt{1 - \frac{1}{2Q^{2}}}
$$

**1. 3. 4**.

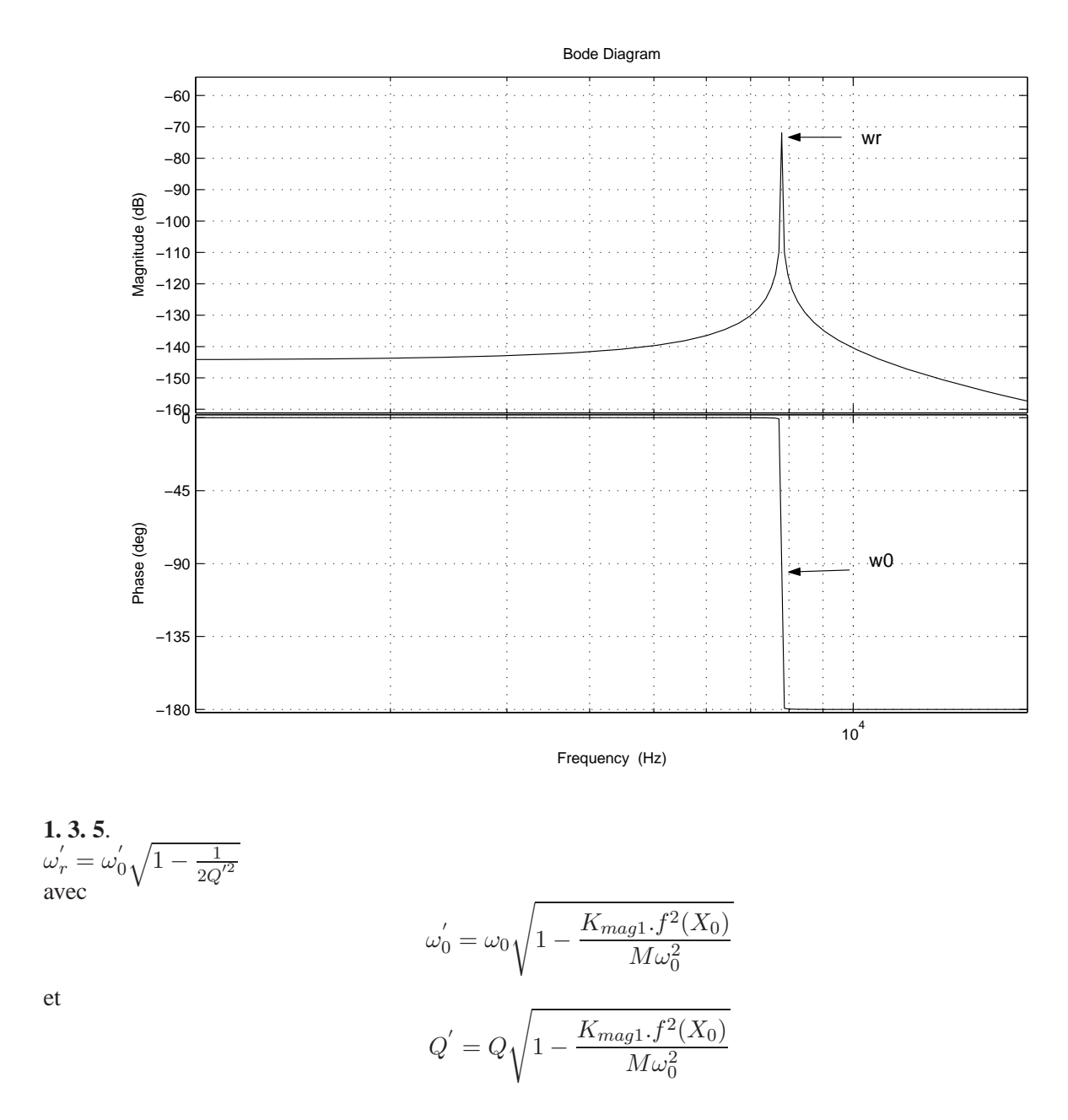

# **1.4 Modèlisation de l'ensemble Excitation-Cylindre vibrant-Détection**

**1. 4. 1**. A partir des données de la partie précédente :

$$
\begin{pmatrix}\n\ddot{v}_1(t) \\
\ddot{v}_2(t)\n\end{pmatrix} = \begin{bmatrix}\n\frac{f^2(X_0)}{M} & 0 \\
0 & \frac{f^2(X_0)}{M}\n\end{bmatrix} \cdot \begin{pmatrix}\nF_{mag1}(t) \\
F_{mag2}(t)\n\end{pmatrix} - \begin{bmatrix}\n\frac{\omega_0}{Q} & 0 \\
0 & \frac{\omega_0}{Q}\n\end{bmatrix} \cdot \begin{pmatrix}\n\dot{v}_1(t) \\
\dot{v}_2(t)\n\end{pmatrix} - \begin{bmatrix}\n\frac{\omega_0}{Q} & 0 \\
0 & \frac{\omega_0}{Q}\n\end{bmatrix} \cdot \begin{pmatrix}\nv_1(t) \\
v_2(t)\n\end{pmatrix} - \begin{bmatrix}\n0 & \frac{-2k_c\Omega(t)}{M} \\
\frac{2k_c\Omega(t)}{M} & 0\n\end{bmatrix} \cdot \begin{pmatrix}\n\dot{v}_1(t) \\
\dot{v}_2(t)\n\end{pmatrix}
$$

Donc

$$
\begin{cases} \n\dot{x} = A \cdot x + B \cdot u \\ \ny = C \cdot x + D \cdot u \n\end{cases}
$$

Avec

$$
A = \begin{bmatrix} 0 & 1 & 0 & 0 \\ -\omega_0^2 & \frac{-\omega_0}{Q} & 0 & \frac{2k_c\Omega(t)}{M} \\ 0 & 0 & 0 & 1 \\ 0 & -\frac{2k_c\Omega(t)}{M} & -\omega_0^2 & \frac{-\omega_0}{Q} \end{bmatrix}
$$

$$
B = \begin{bmatrix} 0 & 0 & 0 \\ \frac{f^2(X_0)}{M} & 0 & 0 \\ 0 & 0 & 0 \\ 0 & \frac{f^2(X_0)}{M} \end{bmatrix}
$$

$$
C = \begin{bmatrix} 0 & G_{det1} & 0 & 0 \\ 0 & 0 & 0 & G_{det2} \end{bmatrix}
$$

$$
D = \begin{bmatrix} 0 & 0 & 0 \\ 0 & 0 & 0 \end{bmatrix}
$$

**1. 4. 2**. A partir des données de la partie précédente :

$$
\begin{pmatrix}\n\ddot{v}_1(t) \\
\ddot{v}_2(t)\n\end{pmatrix} = \begin{bmatrix}\n\frac{f^2(X_0)}{M} & 0 \\
0 & \frac{f^2(X_0)}{M}\n\end{bmatrix} \cdot \begin{bmatrix}\nG_{exc1} & 0 \\
0 & G_{exc2}\n\end{bmatrix} \cdot \begin{pmatrix}\n\dot{v}_1(t) \\
\dot{v}_2(t)\n\end{pmatrix} + \begin{bmatrix}\n\frac{f^2(X_0)}{M} & 0 \\
0 & \frac{f^2(X_0)}{M}\n\end{bmatrix} \cdot \begin{bmatrix}\nK_{mag1} & 0 \\
0 & K_{mag2}\n\end{bmatrix} \cdot \begin{pmatrix}\nv_1(t) \\
v_2(t)\n\end{pmatrix} - \begin{bmatrix}\n\frac{\omega_0}{Q} & 0 \\
0 & \frac{\omega_0}{Q}\n\end{bmatrix} \cdot \begin{pmatrix}\nv_1(t) \\
\dot{v}_2(t)\n\end{pmatrix} - \begin{bmatrix}\n0 & \frac{-2k_c\Omega(t)}{M} \\
\frac{2k_c\Omega(t)}{M} & 0\n\end{bmatrix} \cdot \begin{pmatrix}\n\dot{v}_1(t) \\
\dot{v}_2(t)\n\end{pmatrix}
$$
Donc

$$
\begin{cases} \n\dot{x} = A \cdot x + B \cdot u \\ \ny = C \cdot x + D \cdot u \n\end{cases}
$$

Avec

$$
A = \begin{bmatrix} 0 & 1 & 0 & 0 \\ K_{mag1} \frac{f^2(X_0)}{M} - \omega_0^2 & \frac{-\omega_0}{Q} & 0 & \frac{2k_c \Omega(t)}{M} \\ 0 & 0 & 0 & 0 & 1 \\ 0 & -\frac{2k_c \Omega(t)}{M} & K_{mag1} \frac{f^2(X_0)}{M} - \omega_0^2 & \frac{-\omega_0}{Q} \end{bmatrix}
$$

$$
B = \begin{bmatrix} 0 & 0 & 0 \\ \frac{f^2(X_0)}{M} G_{excl} & 0 & 0 \\ 0 & 0 & \frac{f^2(X_0)}{M} G_{excl} \end{bmatrix}
$$

$$
C = \begin{bmatrix} 0 & G_{det1} & 0 & 0 \\ 0 & 0 & 0 & G_{det2} \end{bmatrix}
$$

$$
D = \begin{bmatrix} 0 & 0 \\ 0 & 0 \end{bmatrix}
$$

**1. 4. 3**.

Le modèle obtenu est non linéaire car un terme non constant,  $\Omega(t)$ , se trouve dans la matrice d'état A.

# **1.5 Modèlisation du séquençage**

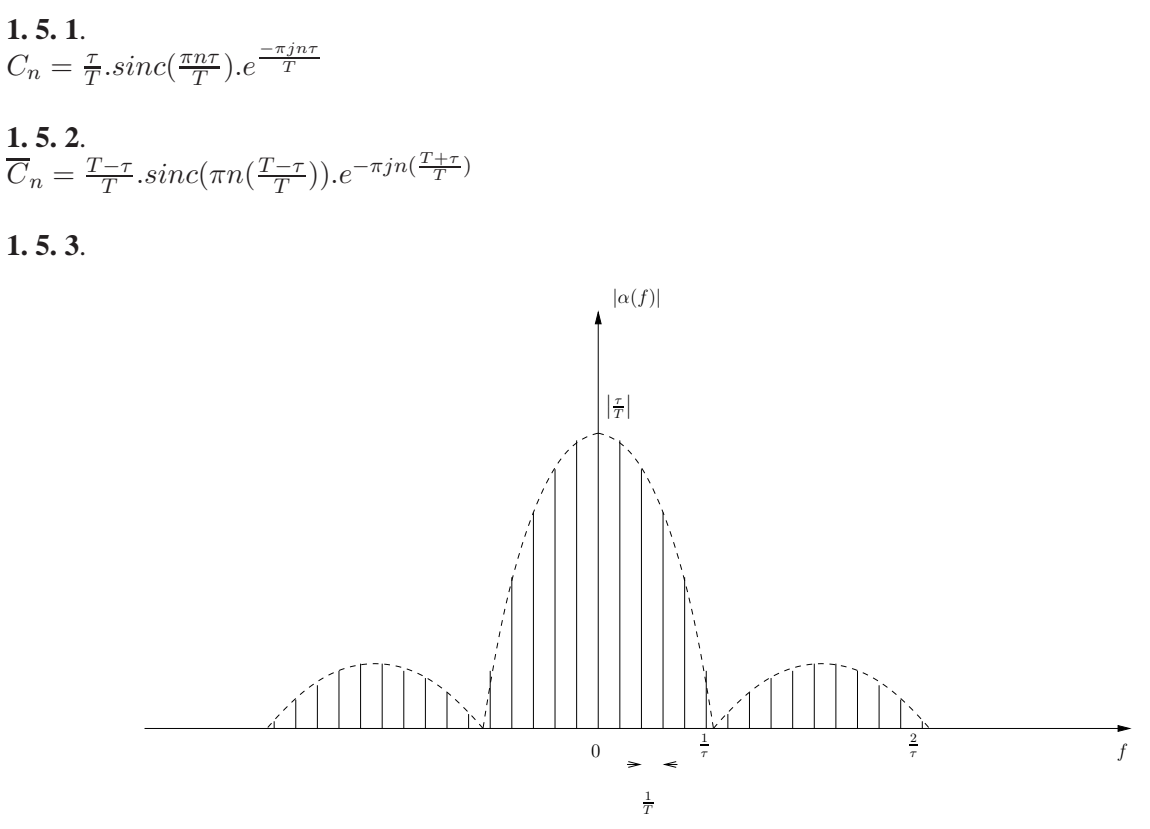

Document réponse 1 Spectre d'amplitude de  $\alpha(t)$ 

**1. 5. 4**.

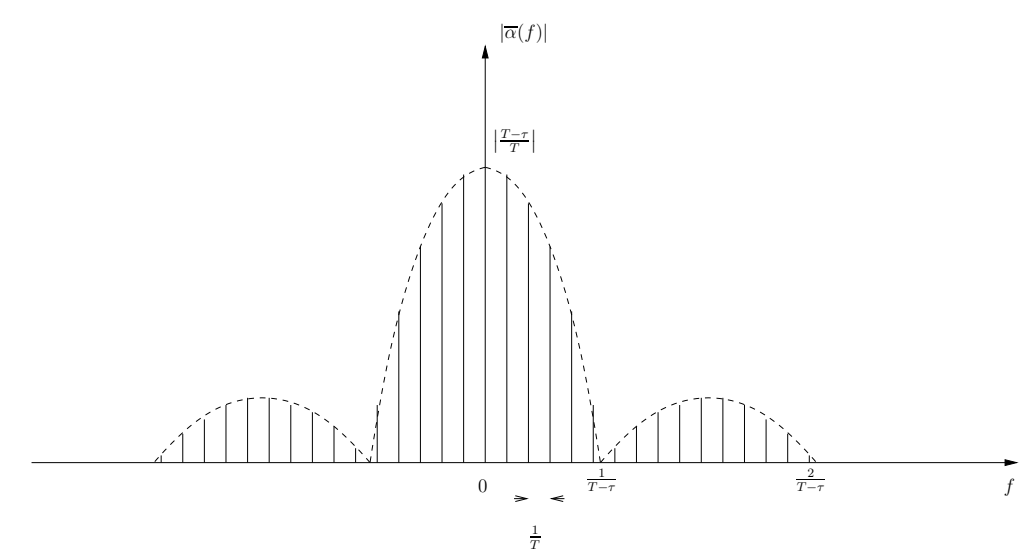

Document réponse 2 Spectre d'amplitude de  $\overline{\alpha}(t)$ 

**1. 5. 5.**  $i_1(t) = \alpha(t) \cdot i_1'(t)$ 

**1. 5. 6.** 
$$
I_1(t) = \alpha(f) * I'_1(f)
$$

**1. 5. 7**.  
\n
$$
I'_1(f) = \frac{I'_{10}}{2j}.\delta(f - f_0) - \frac{I'_{10}}{2j}.\delta(f + f_0)
$$
\n**1. 5. 8**.

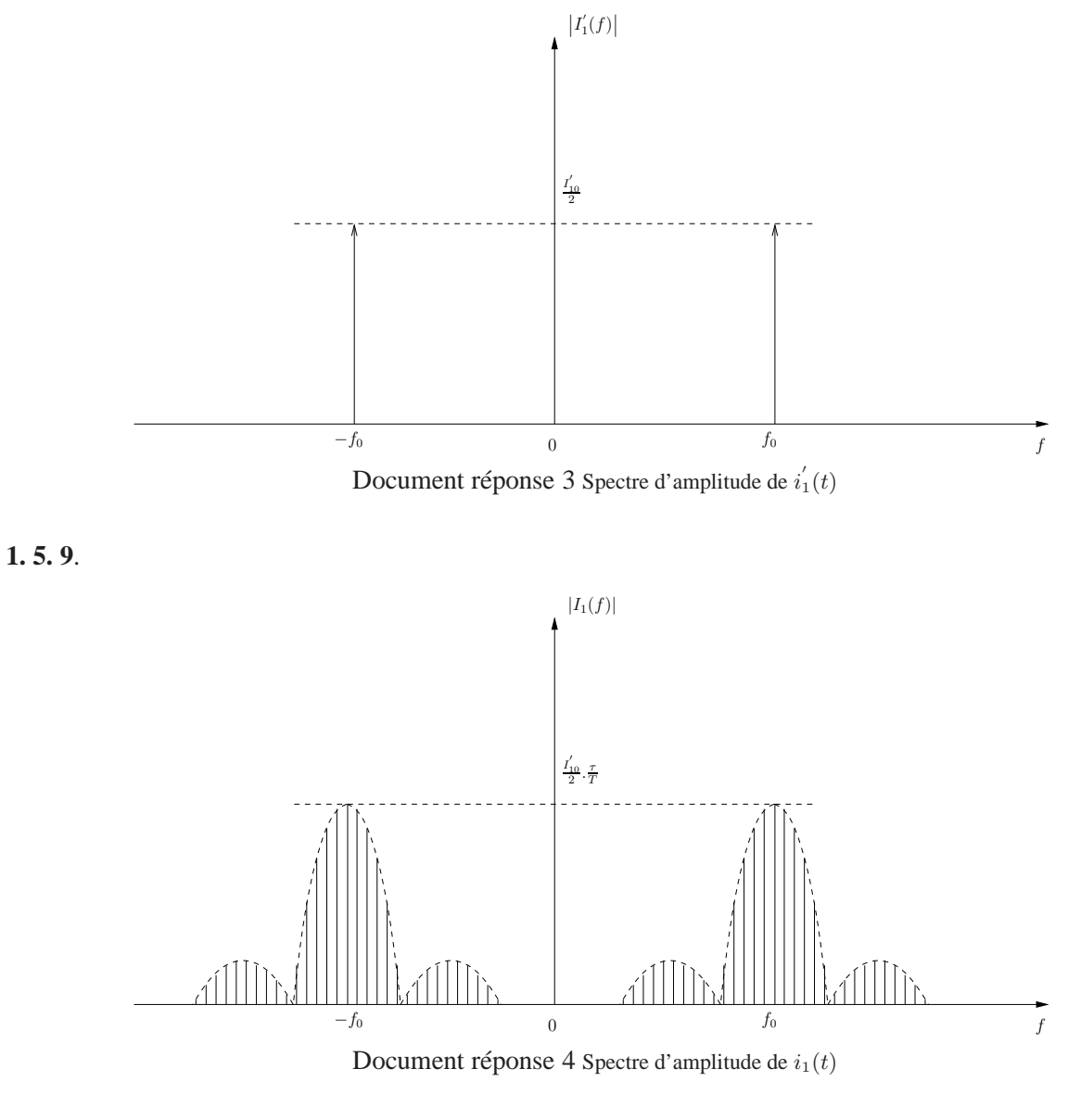

# **1. 5. 10**.

Le gyromètre étant très résonant, on peut se limiter à la raie à  $f_0$  d'amplitude  $\frac{I_1'}{\frac{I_2}{s}}$  $\frac{10}{2}$ τ  $\frac{\tau}{T}$ .

**1. 5. 11**. Le séquençage introduit un gain supplémentaire  $\frac{\tau}{2T}$ .

# **PARTIE 2 Commande du gyromètre**

## **2.1 Propriétés du modèle**

**2. 1. 1**.

- Adaptée aux systèmes multi entrées multi sorties ;
- Mieux adaptée qu'une matrice de transfert ;
- Description par des variables internes (vecteur d'état) plutôt qu'une description entrée/sortie.

**2. 1. 2**. Pour qu'un système soit commandable, la matrice C doit être de rang 4 (rang du système). Pour  $\Omega(t) = 0$  $rad.s^{-1}$  :

$$
C = \left[ \begin{array}{ccccccccc} B_1 & 0 & A_1B_1 & 0 & A_1^2B_1 & 0 & \cdots \\ 0 & B_1 & 0 & A_1B_1 & 0 & A_1^2B_1 & \cdots \end{array} \right]
$$

**2. 1. 3**.

$$
C = \left[\begin{array}{cccc|c} b_1 & 0 & | & -b_1 \frac{A}{M} & 0 & | & b_1(\frac{A^2}{M^2} - \frac{K}{M}) & 0 & | & \cdots \\ 0 & 0 & | & b_1 & 0 & | & -b_1 \frac{A}{M} & 0 & | & \cdots \\ 0 & b_1 & | & 0 & -b_1 \frac{A}{M} & | & 0 & b_1(\frac{A^2}{M^2} - \frac{K}{M}) & | & \cdots \\ 0 & 0 & | & 0 & b_1 & | & 0 & -b_1 \frac{A}{M} & | & \cdots \end{array}\right]
$$

Avec  $b_1 = \frac{G_{exc1} K_z^2}{M}$ <br>La cinquième colonne est une combinaison linéaire des colonnes 1 et 3. La sixième colonne est une combinaison linéaire des colonnes 2 et 4. et ainsi de suite.

Donc la matrice C est de rang 4. Le système est commandable.

**2. 1. 4**. Pour qu'un système soit observable la matrice O doit être de rang 4.

$$
O = \begin{bmatrix} C_1 & 0 \\ 0 & C_1 \\ - - - & - - - \\ C_1 A_1 & 0 \\ 0 & C_1 A_1 \\ 0 & C_1 A_1 \\ - - - & - - - \\ C_1 A_1^2 & 0 \\ 0 & C_1 A_1^2 \\ - - - & - - - - \\ \vdots & \vdots & \end{bmatrix} . \frac{T - \tau}{T}
$$

**2. 1. 5**. Pour  $\Omega(t) = 0$  rad.s<sup>-1</sup>,

$$
O = \frac{T - \tau}{T} \begin{bmatrix} 1 & 0 & 0 & 0 \\ 0 & 0 & 1 & 0 \\ -\frac{A}{M} & \frac{K}{M} & 0 & 0 \\ 0 & 0 & -\frac{A}{M} & \frac{K}{M} \\ \frac{A^2}{M^2} + \frac{K}{M} & -\frac{AK}{M^2} & 0 & 0 \\ 0 & 0 & \frac{A^2}{M^2} + \frac{K}{M} & -\frac{AK}{M^2} \\ \frac{A^2}{M^2} - \frac{K}{M} & -\frac{AK}{M^2} & 0 & 0 \\ 0 & 0 & \frac{A^2}{M^2} + \frac{K}{M} & -\frac{AK}{M^2} \\ -\frac{K}{M} & -\frac{K}{M} & -\frac{K}{M^2} & \frac{K}{M^2} \end{bmatrix} . G_{det1}
$$

La cinquième ligne est une combinaison linéaire des lignes 1 et 3. La sixième ligne est une combinaison linéaire des lignes 2 et 4. Donc le rang de O est 4. Le système est observable.

## **2.2 Etude de la stabilité du modèle**

**2. 2. 1**. La matrice de transfert est donnée par :  $G(p) = C(pI - A)^{-1}$ . B.

#### **2. 2. 2**.

Pour que le modèle  $G(p)$  soit stable il faut que tous les pôles des différents transferts soient à partie réelle strictement négative. Dans notre cas les pôles sont :

 $p_1 = -5,8344 + i49009,18246$  et  $p_2 = -5,8344 - i49009,18246$ Donc le modèle est stable.

**2. 2. 3**. Pour que le système soit stable, la matrice A doit avoir toutes ses valeurs propres à partie réelle strictement négative.

**2. 2. 4**. Pour calculer les valeurs propres d'une matrice,  $\lambda_i$ , nous devons résoudre l'égalité suivante :  $det(A - \lambda I) = 0.$ 

#### **2. 2. 5**.

La notion de "valeur propre" généralise la notion de pôle aux systèmes multivariables.

**2. 2. 6**. Dans notre cas nous devons résoudre :  $det(A_1 - \lambda I) = 0$ . Soit :  $\lambda_{1,2} = \frac{-\frac{A}{M} \pm j \sqrt{-\Delta}}{K^2}$ .  $\Delta = (\frac{A}{M})^2 - 4\frac{K}{M} = -9.6073e + 009$ 

**2. 2. 7**. La partie réelle des deux valeurs propres est strictement négative, donc le modèle est stable.

**2. 2. 8**.

$$
\begin{cases}\nV(x) = x^T \cdot x \\
\dot{V}(x) = \frac{dV(x)}{dt} = \dot{x}^T x + x^T \dot{x}\n\end{cases}
$$

Donc  $\dot{V}(x) = x^T (A^T + A)x < 0.$ 

**2. 2. 9**.

$$
F = \left(\begin{array}{cc} A_1^T + A_1 & 0 \\ 0 & A_1^T + A_1 \end{array}\right)
$$

#### **2. 2. 10**.

Les valeurs propres de  $F$  sont celles de  $A_1^T + A_1$ .

$$
A_1^T + A_1 = \begin{pmatrix} -2\frac{A}{M} & 1 - \frac{K}{M} \\ 1 - \frac{K}{M} & 0 \end{pmatrix}
$$

Les valeurs propres sont :  $\lambda_1 = -2,40.10^9$  et  $\lambda_2 = 2,40.10^9$ 

#### **2. 2. 11**.

On ne peux rien dire quant à la stabilité du système. La condition, qui est une condition **suffisante**, n'est pas vérifiée.

**2. 2. 12**.  $\dot{V}(x) = x^T(A^T P + P A)x$ 

**2. 2. 13**.  $det(\lambda I - Q) = 0$ , donc :

$$
det \left[ \begin{array}{cccc} \lambda - 1 & 0 & 0 & 0 \\ 0 & \lambda - 1 & 0 & 0 \\ 0 & 0 & \lambda - 1 & 0 \\ 0 & 0 & 0 & \lambda - 1 \end{array} \right] = 0
$$

Les valeurs propres sont  $\lambda_1 = 1$ ,  $\lambda_2 = 1$ ,  $\lambda_3 = 1$ ,  $\lambda_4 = 1$ .

**2. 2. 14**. P est une matrice d'ordre 4.

#### **2. 2. 15**.  $F' = A^T P + P A$

La matrice P possède la structure suivante :

$$
P = \begin{bmatrix} P_{11} & P_{12} & 0 & 0 \\ P_{12} & P_{22} & 0 & 0 \\ 0 & 0 & P_{11} & P_{12} \\ 0 & 0 & P_{12} & P_{22} \end{bmatrix} = 0
$$

d'où

$$
\begin{bmatrix} -\frac{A}{M} & 1 \\ -\frac{K}{M} & 0 \end{bmatrix} \cdot \begin{bmatrix} P_{11} & P_{12} \\ P_{12} & P_{22} \end{bmatrix} + \begin{bmatrix} P_{11} & P_{12} \\ P_{12} & P_{22} \end{bmatrix} \cdot \begin{bmatrix} -\frac{A}{M} & -\frac{K}{M} \\ 1 & 0 \end{bmatrix} + \begin{bmatrix} 1 & 0 \\ 0 & 1 \end{bmatrix} = \begin{bmatrix} 0 & 0 \\ 0 & 0 \end{bmatrix}
$$

On obtient :

 $P_{11} = \frac{M}{K}$  $\frac{M}{K}$ .  $\frac{K+M}{2A}$  $P_{12} = \frac{M}{2K}$  2A  $P_{22} = \frac{2K}{2A} + \frac{A}{2K}$ 

**2. 2. 16**.

 $P_{11} = 0,0428$  $P_{12} = 2,0817.10^{-10}$  $P_{22} = 1,0287.10^8$ Les valeurs propres de P sont :  $\lambda_1 = 0,0428$  et  $\lambda_2 = 1,028.10^8$ .

**2. 2. 17**. Elles sont toutes positives donc la système est stable.

#### **2. 2. 18**.

La condition de stabilité est une condition suffisante. Donc lorsqu'elle n'est pas vérifiée, on ne peut conclure ni à l'instabilité ni à la stabilité. Dans ce cas P permet d'élargir l'utilisation de cette condition afin de prouver la stabilité. P est l'image du "volume" dans lequel les variables d'états évoluent afin de déterminer la stabilité. P permet donc de modifier la forme de ce domaine.

# **PARTIE 3 Implantation du dispositif de commande dans un composant programmable**

# **3.1 Algorithme de CORDIC**

**3. 1. 1**.

$$
C_i = \left[ \begin{array}{cc} 1 & -\mu_i . \delta_i \\ \mu_i . \delta_i & 1 \end{array} \right]
$$

**3. 1. 2**.

$$
R_i = \cos(\alpha_i). \left[ \begin{array}{cc} 1 & -\mu_i \cdot \tan(\alpha_i) \\ \mu_i \cdot \tan(\alpha_i) & 1 \end{array} \right]
$$

Donc  $K_i = (cos(\alpha_i))^{-1}$  et  $\delta_i = tan(\alpha_i)$ .

**3. 1. 3**.

$$
v_i = (\prod_{k=0}^{i-1} C_k).v_0
$$

**3. 1. 4**.

$$
v_n = \left(\prod_{k=0}^{n-1} C_k\right) \cdot \left(\prod_{k=0}^{n-1} R_k\right) \cdot v_0 = \left(K_{n-1} K_{n-2} \dots K_0\right) \left(R_{n-1} R_{n-2} \dots R_0\right) \cdot v_0
$$

**3. 1. 5**.

 $\delta_i = \tan(\alpha_i)$ , donc :

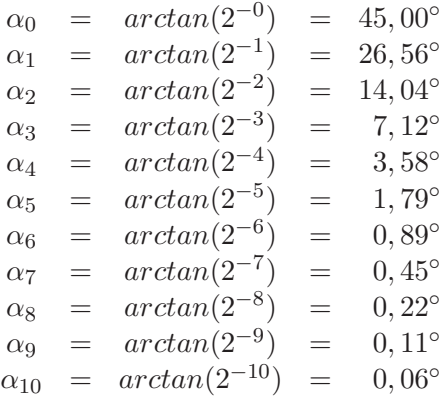

**3. 1. 6**.  $\alpha = 99, 8^{\circ}$ 

**3. 1. 7**.  $K_i = (cos(arctan(\delta_i)))^{-1}$ 

**3. 1. 8**.

$$
K_0 = 1,414
$$
  
\n
$$
K_1 = 1,117
$$
  
\n
$$
K_2 = 1,031
$$
  
\n
$$
K_3 = 1,008
$$
  
\n
$$
K_4 = 1,002
$$
  
\n
$$
K_5 = 1,0005
$$
  
\n
$$
K_6 = 1,0001
$$
  
\n
$$
K_7 = 1
$$
  
\n
$$
K_8 = 1
$$
  
\n
$$
K_9 = 1
$$
  
\n
$$
K_{10} = 1
$$

Donc  $K = 1,6457$ .

**3. 1. 9**.

$$
z_n = z_0 - \sum_{k=0}^{n-1} \mu_k \alpha_k
$$

**3. 1. 10**.  $z_n$  tend vers 0 lorsque  $n$  est très grand.

**3. 1. 11**.

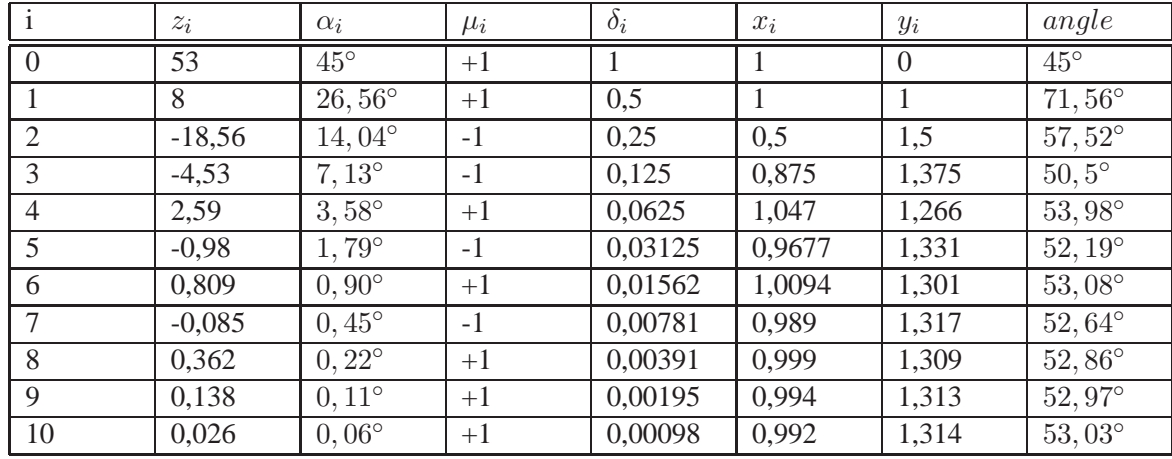

**3. 1. 12**. Le sinus se lit sur la colonne  $y_i$ .

$$
\begin{pmatrix} x_n \\ y_n \end{pmatrix} = K \cdot \begin{bmatrix} \cos(\alpha) & -\sin(\alpha) \\ \sin(\alpha) & \cos(\alpha) \end{bmatrix} \cdot \begin{pmatrix} 1 \\ 0 \end{pmatrix} = K \cdot \begin{pmatrix} \cos(\alpha) \\ \sin(\alpha) \end{pmatrix}
$$

**3. 1. 13**. Donc  $sin(\alpha) = \frac{y_n}{K} = \frac{y_n}{1,6457}$  avec  $n = 10$ .

**3. 1. 14**. Oui, colonne  $x_i$ .  $cos(\alpha) = \frac{x_n}{K} = \frac{x_n}{1.6457}$  avec  $n = 10$ .

**3. 1. 15**. L'erreur est de : 0, 79887082 − 0, 79863551 = 0, 00023531.

**3. 1. 16**.  $2^{-n}$  < 0.00023531 avec *n* le nombre de bits. On trouve  $n = 13$ 

**3. 1. 17**. Pour un quart de période l'encombrement est de :  $2^{12} = 4096$ registres de 13 bits. Soit un encombrement total de  $4096 * 13 = 53248$  bits.

**3. 1. 18**. Oui, la mémoire RAM disponible est de 56kbits.

## **3. 1. 19**.

N'utilise pas les ressources RAM du composant. Pas de multiplication autre que par  $2^i$ . Méthode itérative.

# **3.2 Boucle à verrouillage de phase**

#### **3.2.1 Comparateur de phase**

## **Comparateur à multiplieur**

**3. 2. 1. 1.** 
$$
v_e(t).v_s(t) = \frac{V_e V_s}{2} \{ cos(\phi_e(t) - \phi_s(t)) - cos(\phi_e(t) + \phi_s(t)) \}
$$

**3. 2. 1. 2**.

$$
\phi_e(t) = 2\pi f_e t + \varphi_e,
$$
  

$$
\phi_s(t) = 2\pi f_s t + \varphi_s.
$$

Donc

$$
v_e(t).v_s(t) = \frac{V_e V_s}{2} \left\{ \cos(2\pi (f_e - f_s)t + \varphi_e - \varphi_s) - \cos(2\pi (f_e + f_s)t + \varphi_e + \varphi_s) \right\}
$$

 $f_e - f_s$  très faible;  $f_e + f_s$  importante.

## **3. 2. 1. 3**.

Il faut éliminer le second terme,  $f_e + f_s$ , par filtrage passe-bas.

**3. 2. 1. 4.** 
$$
v_d(t) = \frac{V_e V_s}{2} \left\{ \cos(2\pi (f_e - f_s)t + \varphi_e - \varphi_s) \right\} = \frac{V_e V_s}{2} \left\{ \cos(\phi_e(t) - \phi_s(t)) \right\}
$$

**3. 2. 1. 5**.

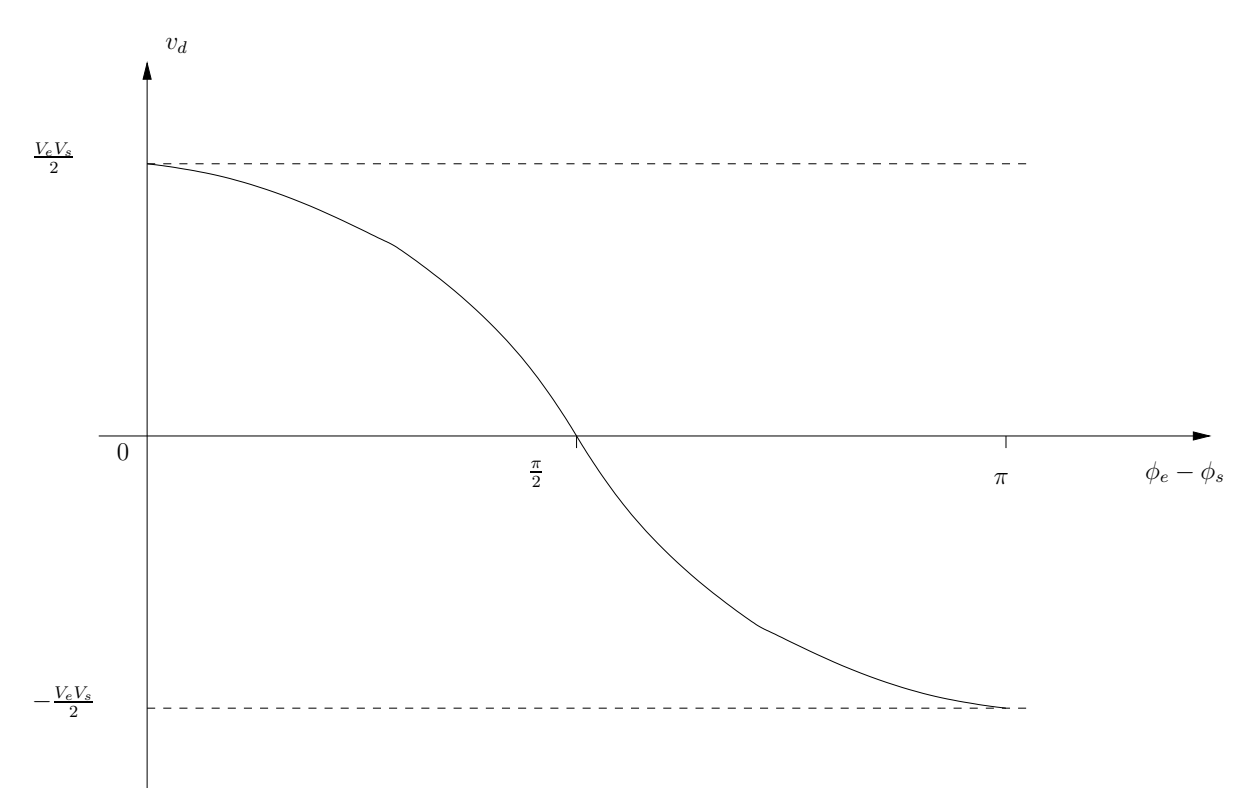

**3. 2. 1. 6**. Fonctionnement autour de  $\phi_e(t) - \phi_s(t) = \frac{\pi}{2}$ . **3. 2. 1. 7**.  $K_d \cong \frac{V_s \cdot V_s}{2}$  au premier ordre. (attention au signe !)

#### **3. 2. 1. 8**.

Un multiplieur et un filtre passe-bas.

## **Comparateur : algorithme de CORDIC**

#### **3. 2. 1. 9**.

Pour réaliser le comparateur de phase :

$$
\left\{ \begin{array}{rcl} x_0 &=& V_e.\sin(\phi_e(t)) \\ y_0 &=& 0 \\ z_0 &=& \phi_s(t) \end{array} \right.
$$

**3. 2. 1. 10**.  $y_n = K.V_e.sin(\phi_e(t)).sin(\phi_s(t))$ Donc  $K_d = \frac{K.V_e}{2}$ 

#### **3.2.2 Oscillateur commandé**

**3. 2. 2. 1**. 
$$
Z = e^{pT_{clk}}
$$
.

**3. 2. 2. 2**.

Sortie de l'accumulateur de phase

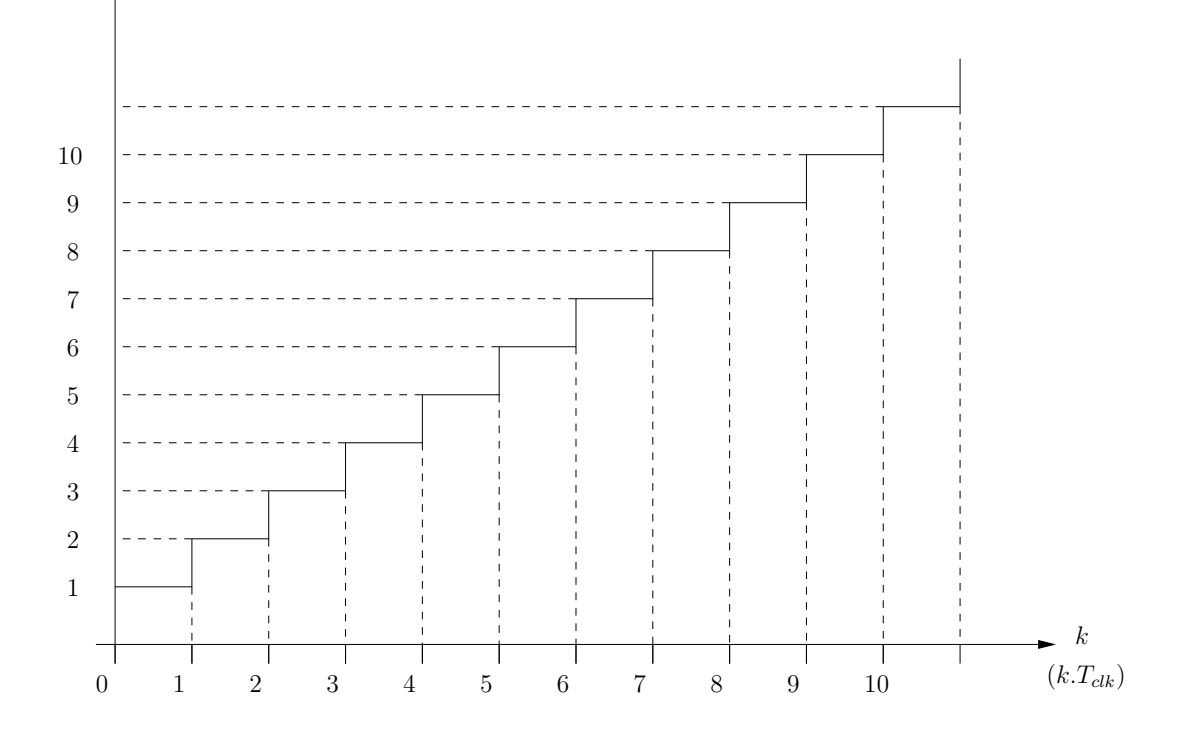

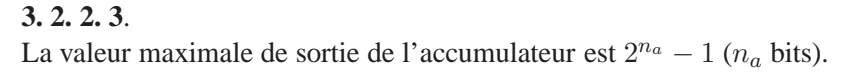

**3. 2. 2. 4.**  

$$
f_{sa} = \frac{F_{clk}}{2^{n_a}} . N.
$$

# **3. 2. 2. 5**.  $\phi(t) = 2\pi f_{sa}t.$

## **3. 2. 2. 6**.

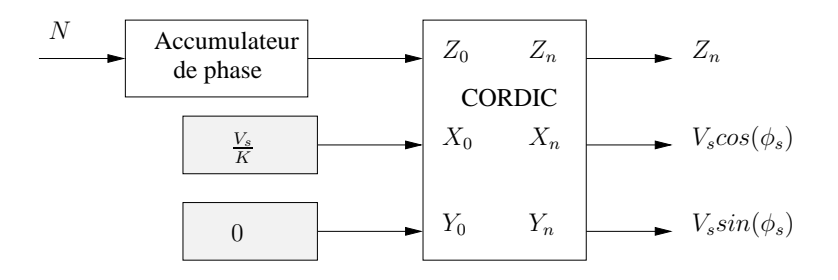

**3. 2. 2. 7**.  $K_0 = \frac{f_{sa}}{N} = \frac{F_{clk}}{2^{n_a}}.$ 

**3. 2. 2. 8**.

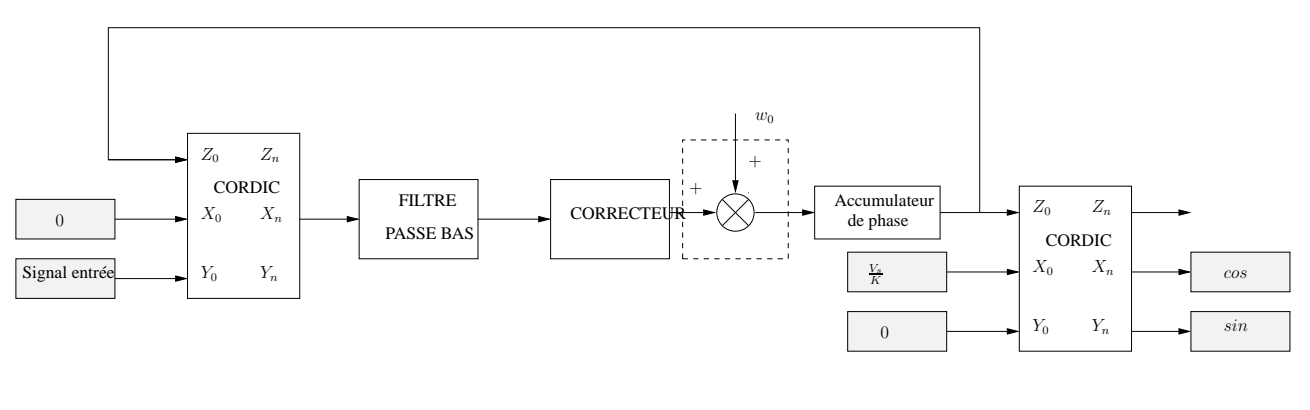

**3. 2. 2. 9**.

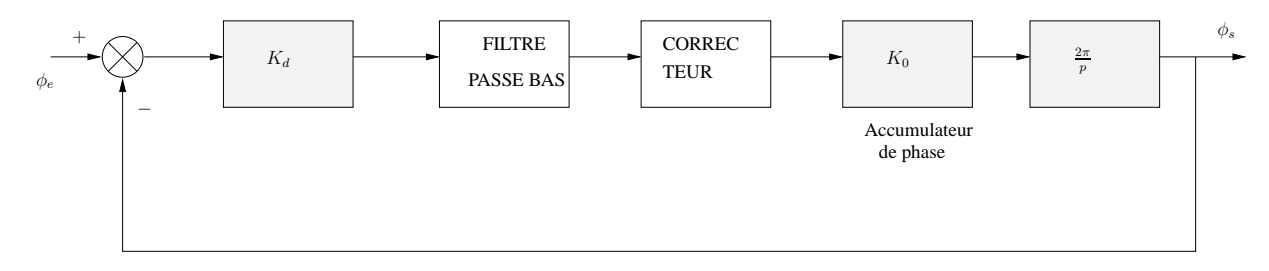

## **3. 2. 2. 10**.

Pour avoir une erreur de phase et de fréquence nulle, il faut deux intégrateurs dans la chaîne directe. Donc le correcteur doit posséder un intégrateur soit un correcteur PI.